# **Border.Style**

## **Description**

Sets or returns a [Border.LineStyle](https://wiki.softartisans.com/display/WW8/Border.LineStyle) object that represents the line style of this border. (Single, thick, double, etc.)

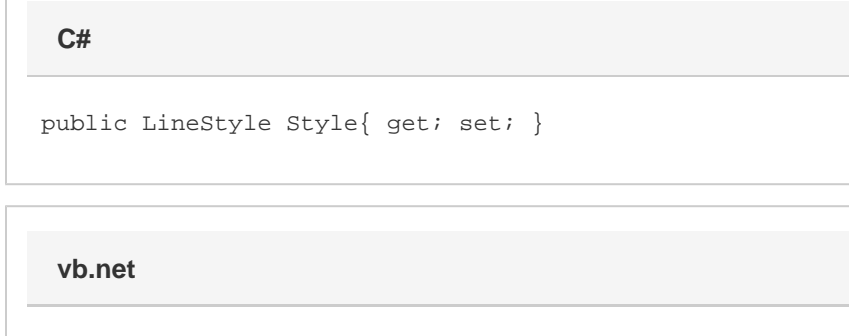

### **Remarks**

MS Word equivalent: Format menu > Borders and Shading... > Borders tab > Style:

Public Property Style() As LineStyle

### **Examples**

**C#**

```
 //--- Get LineStyle
Border.LineStyle lnStyle = brdr.LineStyle;
```

```
 //--- Set LineStyle
brdr.LineStyle = Border.LineStyle.Thick;
```
#### **vb.net**

```
 '--- Get LineStyle
Dim lnStyle As Border.LineStyle = brdr.LineStyle
'--- Set LineStyle
brdr.LineStyle = Border.LineStyle.Thick
```